# **EDA\_GetPeriods**

## **Deklarácia**

Funkcia naíta zoznam všetkých definovaných periód.

```
%EDA_GetPeriods(
 REC out _periods,
 INT out _errorCode
);
```
# **Parametre**

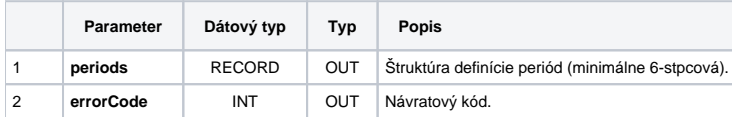

#### Popis štruktúry definície periód:

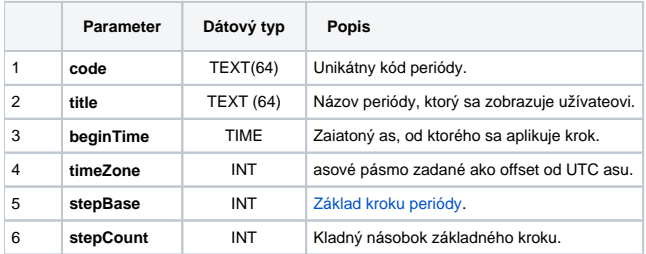

### **[Príklad použitia](https://doc.ipesoft.com/pages/viewpage.action?pageId=42702661)**

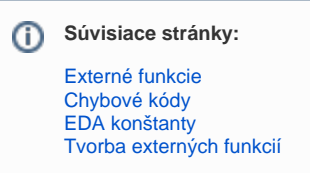